Dr. M. Lanser S. Boschert, M. Sc. 18. Oktober 2018

# 2. Ubung zur Einf. in die Numerik partieller Differentialgleichungen ¨

Hinweis: Schreiben Sie bitte auf jedes Blatt ihren Namen.

Aufgabe 1:  $(2 + 3 = 5$  Punkte)

i) Sei für  $y(x)$  die Differentialgleichung

$$
y' = x^2y\tag{1}
$$

für  $x \in [-1,1]$  gegeben. Zeigen Sie, dass für  $y(0) = 1$  eine eindeutige und stetig differenzierbare Lösung der Differentialgleichung  $(1)$  über  $[-1,1]$  existiert.

- ii) Betrachten Sie die Differentialgleichung (1) über  $x \in [-1,1]$ . Durch
	- i)  $y(x_s) = y_s$ ,
	- ii)  $y(x_s) = y_s + \varepsilon, \varepsilon \in \mathbb{R}$ ,

sind damit zwei Anfangswertprobleme gegeben. Schätzen Sie den maximalen Abstand der zwei Lösungen  $y_1(x)$  und  $y_2(x)$  über dem Definitionsbereich nach oben ab.

Aufgabe 2: (6 Punkte) Für  $t \in I := [0, b], 0 < b < \infty$ , und  $0 < d < \infty$  sei das folgende Anfangswertproblem gegeben:

$$
y' = f(t, y) = \exp(-ty^2) + \sin(ty)
$$
  
y(0) = d.

Zeigen sie, dass genau eine Lösung  $y(t) \in C^1(I)$  existiert und dass  $0 < y(t) \leq 2b + d$  gilt.

## Aufgabe 3: (4 Punkte)

Bestimmen Sie im Intervall  $[1,\infty)$  alle reellen Lösungen  $y(x)$  der gewöhnlichen Differentialgleichung

$$
(1+x^2)xyy' = \frac{1}{2} + y^2.
$$

## **Programmieraufgabe 1:**  $(2 + 4 + 6 = 12 \text{ Punkte})$

Am 14. Oktober 2012 sprang Felix Baumgartner über New Mexico aus ca. 39 km Höhe (Stratosphäre) aus einer Kapsel (die an einem Heliumballon hing), durchbrach während des freien Falls die Schallmauer und erreichte nach 50 Sekunden eine Höchstgeschwindigkeit von 1 357,6 km/h. Nach 260 Sekunden öffnete Baumgartner auf einer Höhe von 2 567m den Fallschirm<sup>1</sup>.

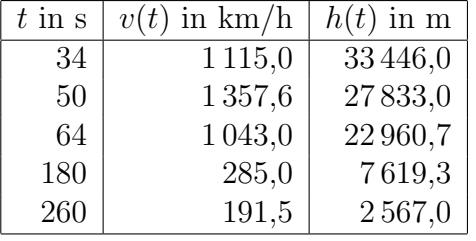

Die Auswertung der Telemetriedaten ergab folgende Datenpunkte:

Ein Objekt im freien Fall ist zwei Kräften ausgesetzt:

- Zum einen der Gravitationskraft  $F_q = M \cdot q$ , wobei M die Masse des Objekts in kg und  $g \approx 9.81 \frac{\text{m}}{\text{s}^2}$  die Erdbeschleunigung bezeichnet<sup>2</sup>.
- Zum anderen ist das Objekt der Reibungskraft  $F_R = \frac{1}{2}$  $\frac{1}{2}c_w \cdot A \cdot \rho \cdot v^2$  ausgesetzt, die von der Geschwindigkeit  $v$  quadratisch abhängt.

Hier bezeichnen:

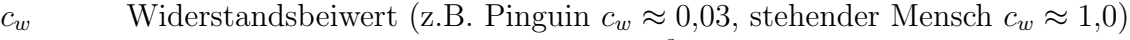

- ρ Dichte des umgebenden Fluids in kg/m<sup>3</sup>
- A Querschnittsfläche des Körpers in  $m<sup>2</sup>$

Die Querschnittsfläche kann beim Taumeln eines Körpers variieren. Zudem ist der Widerstandsbeiwert abhängig von der Orientierung des Körpers, der Körperform, der Geschwindigkeit und der Beschaffenheit des umströmenden Fluids (hier: Luft, deren Beschaffenheit von vielen Parametern, u.a. von der Höhe, abhängt). Aufgrund der vielen Ungenauigkeiten kann keine genaue Vorhersage für die Parameter  $A$  und  $c_w$  getroffen werden. Bei einem vorherigen Testsprung aus geringerer Höhe wurde der Wert  $c_w \cdot A \approx 1,06$  ermittelt.

Die Dichte von Luft ist von vielen Parametern abhängig. Die Höhe ist hierbei der größte Einflussfaktor, aber auch Luftschichten, die Temperatur und das Wetter haben einen Einfluss. Um den freien Fall eines Körpers sinnvoll zu simulieren, muss eine variable Dichte im Modell berücksichtigt werden.

Die Kräfte  $F<sub>g</sub>$  und  $F<sub>R</sub>$  wirken entgegengesetzt. Daher ist das fallende Objekt der Gesamtkraft  $F_g - F_R$  ausgesetzt. Für die Beschleunigung gilt somit zum Zeitpunkt t die gewöhnliche Differentialgleichung

$$
v'(t) = \frac{F_g - F_R(t)}{M} = g - \frac{1}{2} \frac{c_w \cdot A \cdot \rho(t)}{M} v^2(t).
$$
 (2)

(i) Nehmen Sie zunächst  $\rho = \text{const.}$  an. Verifizieren Sie, dass

$$
v(t) = \left(\frac{g}{C}\right)^{1/2} \tanh(\sqrt{gC} \cdot t), \quad C := \frac{c_w \cdot A \cdot \rho}{2M},
$$

eine exakte Lösung der Gleichung (2) mit  $v(0) = 0$  ist.

<sup>&</sup>lt;sup>1</sup>Video: https://www.youtube.com/watch?v=raiFrxbHxV0

<sup>2</sup>Die Erdbeschleunigung nimmt mit zunehmender Entfernung zum Erdmittelpunkt ab. Da jedoch der Erdradius um ein Vielfaches höher als die Sprunghöhe ist, ist der Einfluss der Sprunghöhe sehr gering. Wir nehmen daher g als konstant an.

(ii) Simulieren Sie mit dem expliziten Euler-Verfahren in MATLAB unter der Annahme einer konstanten Dichte  $\rho$  den freien Fall eines Menschen aus 38 969,4 Metern Höhe mit folgenden Parametern:  $c_w \cdot A = 1{,}06 \,\text{m}^2, M = 140 \,\text{kg}, \rho = 0{,}20524 \,\text{kg/m}^3$  (dies entspricht in etwa der durchschnittlichen Dichte zwischen Absprunghöhe und der Höhe, auf der Baumgartner den Fallschirm öffnete).

Verwenden Sie die Zeitschrittweite  $\Delta t = 0.01$ s und lassen Sie die Simulation bis zu einer Höhe von 2 567 m laufen;  $Tipp: h(t) = h_0 - \int_0^t v(x) dx$ .

Plotten Sie in Ihrem Programm die berechneten Lösungen  $v(t)$  und  $h(t)$  und tragen Sie die bekannten Telemetriedaten zur Geschwindigkeit und Höhe ein.

(iii) Mit abnehmender Distanz zur Erde nimmt die Luftdichte, entgegen der Annahme aus (i) und (ii) ab. Recherchieren Sie realistischere Luftdichten  $\rho(h)$  für den Bereich  $0 \leq$  $h \leq 39000$  (Distanz zur Erdoberfläche in m) und implementieren sie eine entsprechende Funktion in MATLAB. Simulieren Sie den freien Fall mit den Parametern aus (ii), aber diesmal mit Ihrer von der Höhe abhängigen Dichtefunktion.

Plotten Sie wieder die berechneten Lösungen  $v(t)$  und  $h(t)$  und tragen Sie die bekannten Telemetriedaten zur Geschwindigkeit und Höhe ein.

Bemerkung: Am 24. Oktober 2014 sprang Alan Eustace aus einer Höhe von 41 419 m und brach damit Baumgartners Rekord. Im Gegensatz zu Baumgartner verwendete Eustace einen Bremsschirm, um die Gefahr des Trudelns zu verringern. Dadurch erreichte er trotz höheren Absprungs eine geringere H¨ochstgeschwindigkeit von 1 322 km/h.

## Allgemeine Hinweise zum Programmierteil

- Der Code muss sinnvoll kommentiert sein.
- Das Programm muss ausführbar sein, ohne Änderungen am Code vornehmen zu müssen (d.h. ein Klick auf "Ausführen" muss ausreichen). Schreiben Sie daher ein oder mehrere<br>Skripte für die Trilarfreka(n). Der wennen Sie des Skripte (die Skripte sinnerl) (= D Skripte für die Teilaufgabe(n). Benennen Sie das Skript / die Skripte sinnvoll  $(z.B.$ aufg1c.m).
- Schreiben Sie bitte Funktionen in eigene Dateien und nicht in Skriptdateien (Ausnahme: anonyme Funktionen der Art  $f = \mathcal{Q}(x)$  x.<sup>2</sup>;).
- Enthält ihr Code mehrere Funktionen, so ist jede Funktion in eine eigene Datei zu schreiben. Ausnahme: Die Funktion wird ausschließlich von anderen Funktionen derselben Datei aufgerufen. In diesem Fall steht an oberster Stelle der Funktionsdatei die Funktion, welche von außerhalb (z.B. von einem Skript) aufgerufen wird.

## Abgabe des Programmierteils

• Packen Sie Ihre Dateien in ein Archiv (Formate: .zip, oder .tar.gz) mit einem Dateinamen der Art:

## ueb01\_nachname\_vorname.zip

• Den Code und das ausführbare Programm schicken Sie bitte an die E-Mail-Adresse Ihres Ubungsgruppenleiters / Ihrer Ubungsgruppenleiterin, mit einem Betreff der Art:

Betreff: Uebung1, Nachname, Vorname

- Geben Sie bitte immer eine ausgedruckte Version Ihrer Programmcodes mit den schriftlichen Aufgaben ab ( $\rightarrow$  Kasten), sofern dies in der Aufgabenstellung nicht eindeutig anders vermerkt wurde.
- Sofern es zur sinnvollen Lösung der Aufgabenstellung nötig ist, drucken Sie bitte auch die Ausgabe von Matlab aus. Dies sollte nicht zwei DIN-A4-Seiten uberschreiten. Glei- ¨ ches gilt für Grafiken.

Abgabe: Bis Donnertsag, 25. Oktober 2018 , 12:00 Uhr.